# **Cycle 2 / Pensée informatique**

# Titre : Pixels

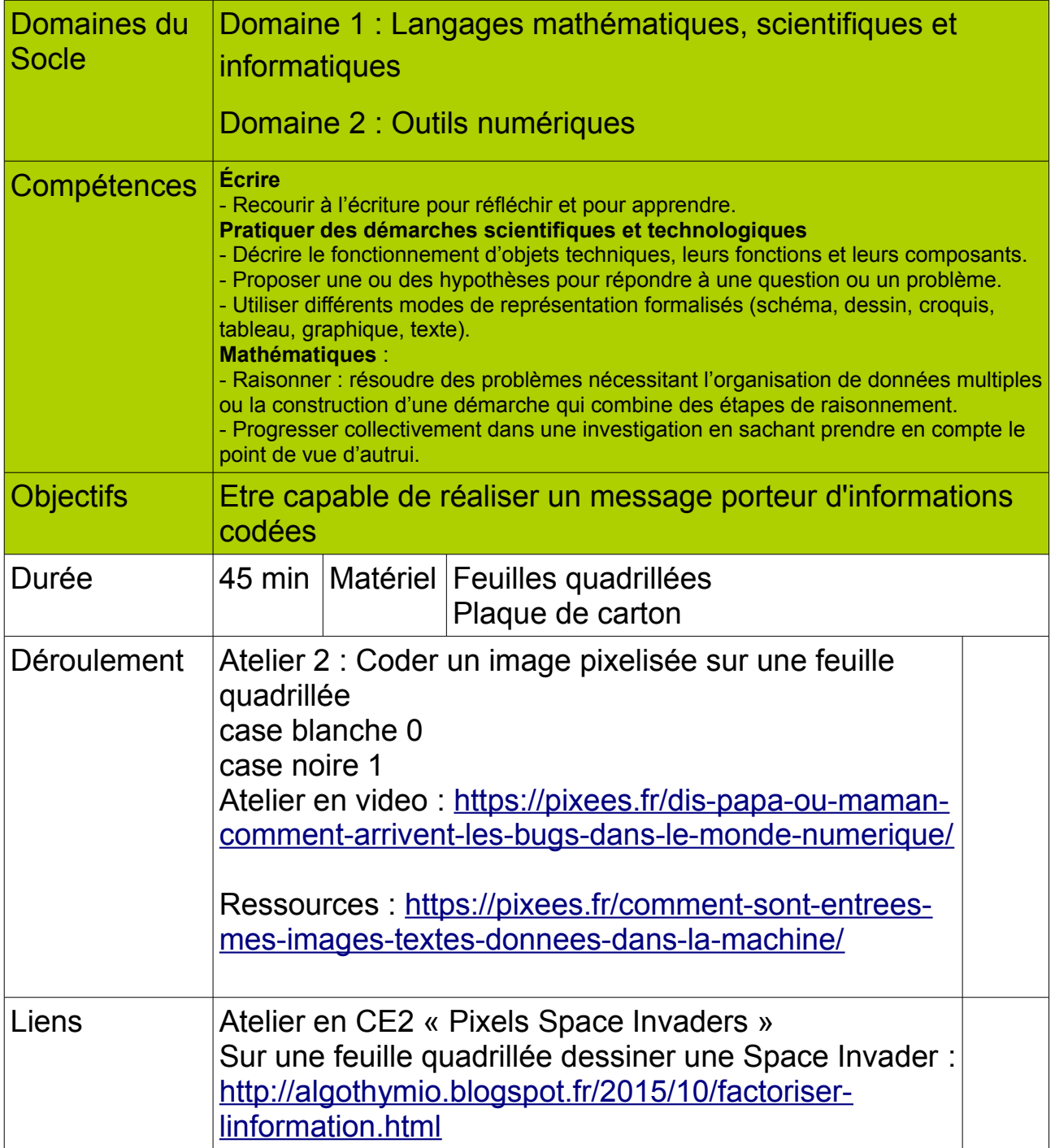

## **La couleur par les nombres**

### **Introduction**

#### **Questions pour lancer la discussion**

- 1. À quoi servent les fax (télécopieurs) ?
- 2. Dans quelles circonstances les ordinateurs ont-ils besoin de stocker des images ? (Un programme de dessin, un jeu avec des graphiques, ou un système multimédia).
- 3. Comment les ordinateurs peuvent-ils stocker des images alors qu'ils n'utilisent que des nombres ?

(Pour préparer cette activité, vous pouvez demander aux enfants d'envoyer et/ou de recevoir des fax)

#### **Explications à l'aide du transparent** (page suivante)

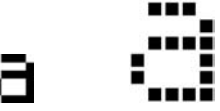

Les écrans d'ordinateur sont divisés en une grille de petits points appelés pixels (*picture elements,*  qui signifie éléments d'image).

Dans une image en noir et blanc, chaque pixel est soit noir, soit blanc.

La lettre « a » a été agrandie ci-dessus pour bien voir les pixels. Lorsqu'il stocke une image, l'ordinateur enregistre l'emplacement des points noirs et des points blancs.

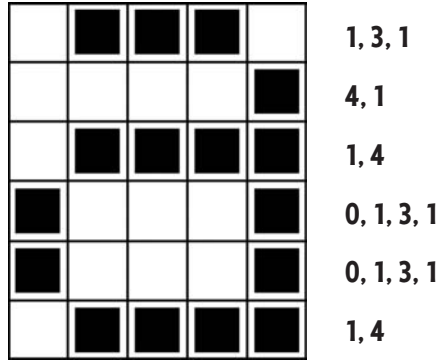

L'image ci-dessus nous montre comment une image peut être représentée par des nombres. La première ligne contient un pixel blanc, trois noirs puis un blanc. Ainsi, la première ligne est représentée par 1, 3, 1.

Le premier nombre représente toujours le nombre de pixels blancs. Si le premier pixel est noir, la ligne commencera par un **0**.

L'exercice de la page 17 propose quelques images que les enfants doivent décoder grâce à la méthode que l'on vient d'expliquer.

### **Transparent du professeur : La couleur par les nombres**

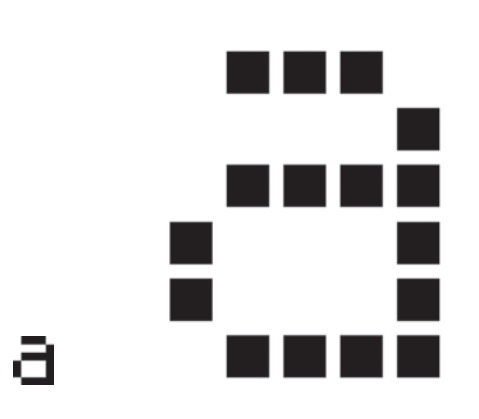

▲ Une lettre « a » telle qu'elle s'affiche sur un écran d'ordinateur et une vue agrandie montrant les pixels qui constituent l'image

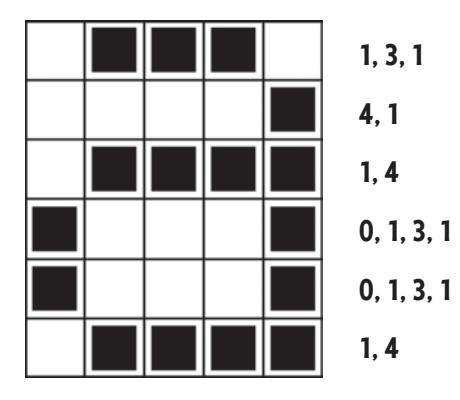

▲ La même image codée à l'aide des nombres

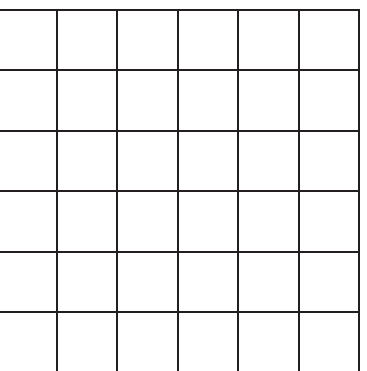

▲ Grille vierge (pour créer son propre exemple)

### **Exercice : Télécopie des enfants**

Voici trois images à décoder : la première est la plus facile, la dernière la plus difficile. Tu peux te tromper facilement. Utilise un crayon pour colorier et garde une gomme à portée de main !

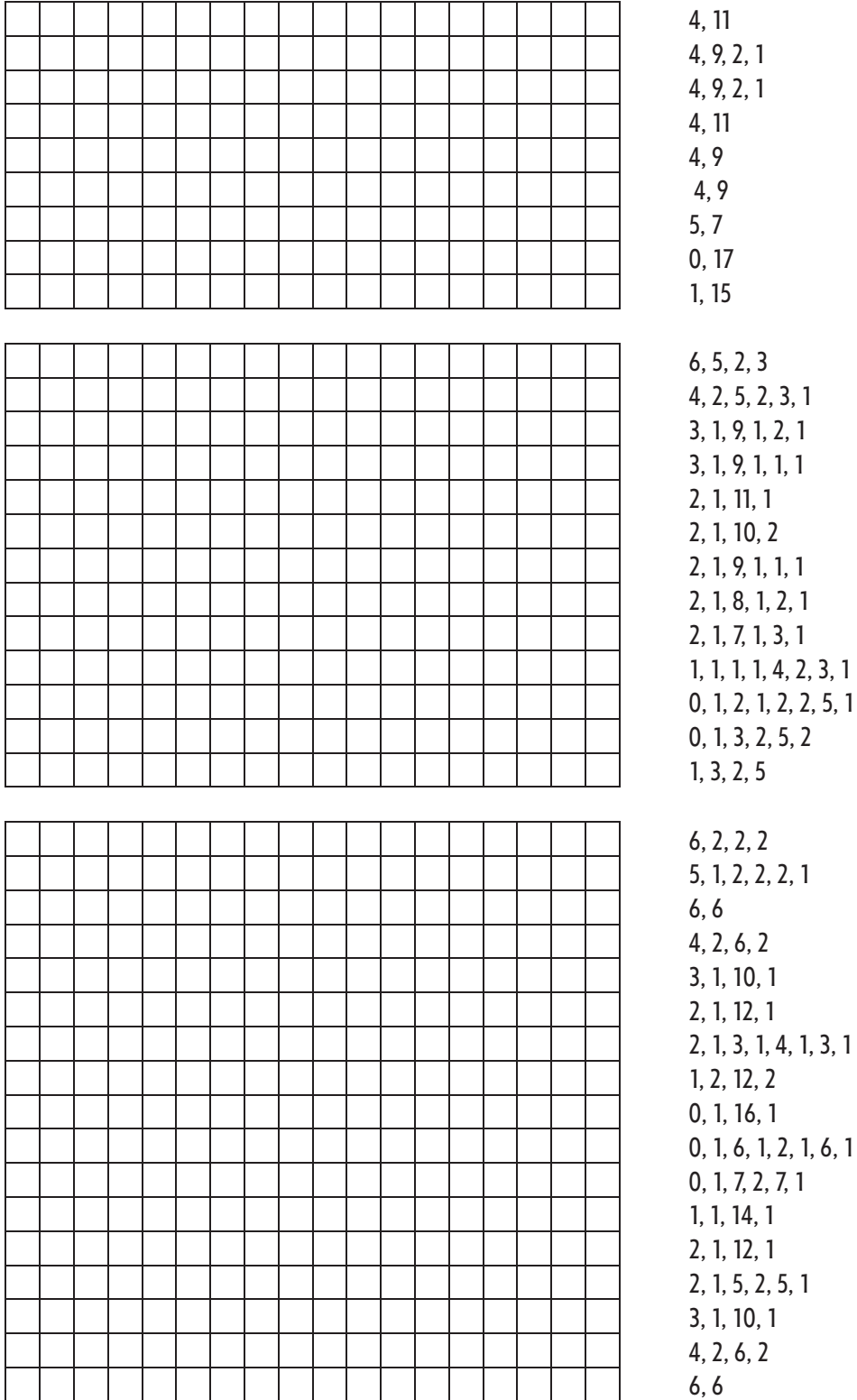

*Reproduction à usage pédagogique uniquement. 17* 

*© 2005 Computer Science Unplugged (www.csunplugged.org)*

### Exercice : Crée ta propre image

Maintenant que tu sais représenter des images par des nombres, pourquoi ne pas créer ta propre image codée pour que tes amis la décodent? Dessine une image sur la première grille. Lorsqu'elle est terminée, écris le code à côté de la deuxième grille. Découpe en suivant les pointillés et donne la deuxième grille à un ami pour qu'il la colorie. (Remarque : tu n'es pas obligé d'utiliser toute la grille. Tu peux laisser des lignes blanches au bas de ton image si elle est plus petite que la grille.)

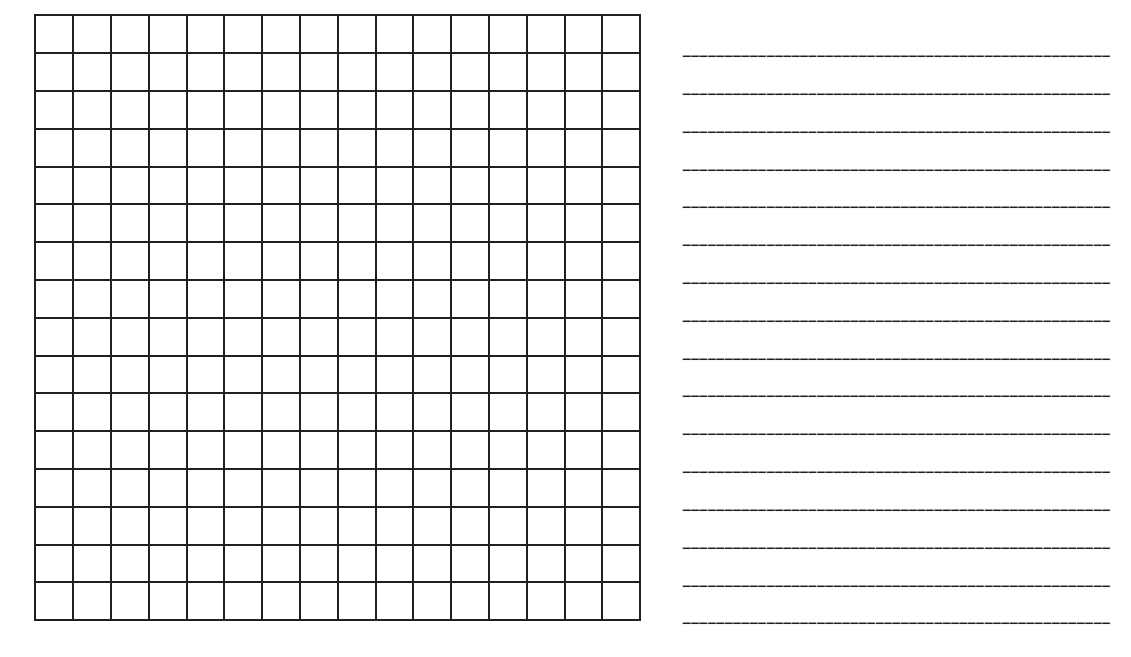

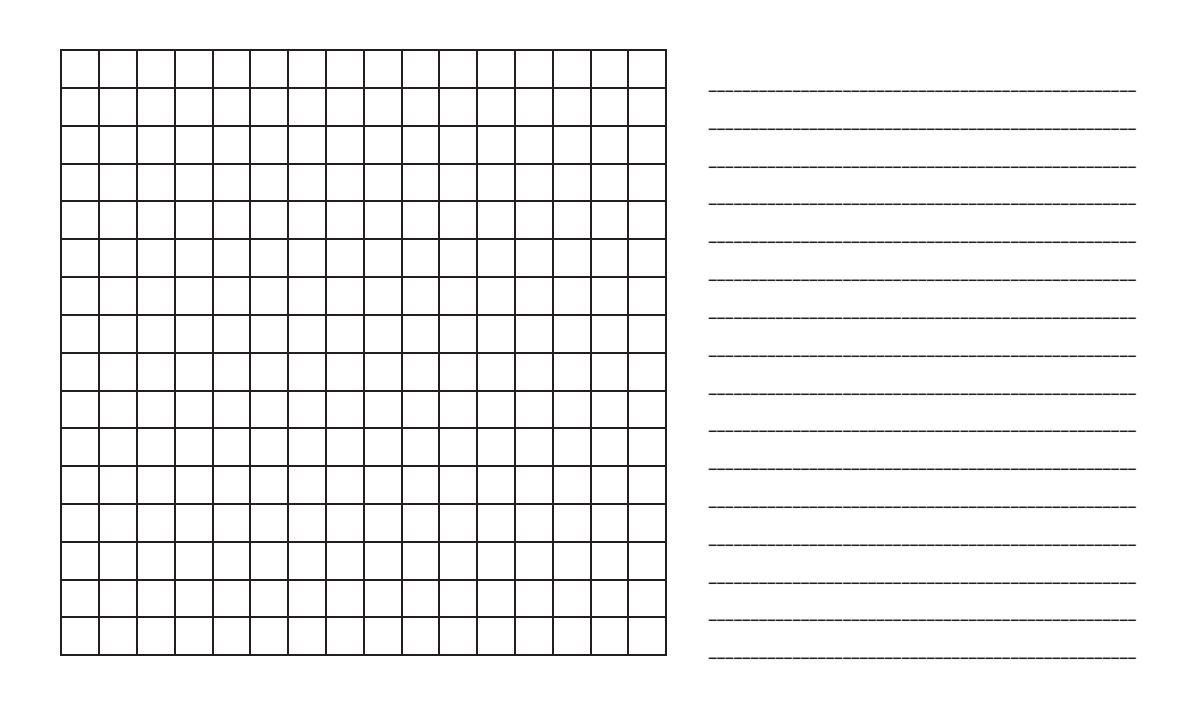

Reproduction à usage pédagogique uniquement. © 2005 Computer Science Unplugged (www.csunplugged.org)

### Exercice : Crée ta propre image

Pour les plus forts : Si tu veux créer des images colorées, tu peux utiliser un nombre pour représenter la couleur (par exemple, 0 pour le noir, 1 pour le rouge, 2 pour le vert, etc.). Deux nombres sont alors utilisés pour représenter une suite de pixels : le premier indique la longueur de la séquence, comme avant, et le second précise la couleur. Crée une image colorée et présente le code à un ami. N'oublie pas de lui dire à quelle couleur correspondent les nombres!

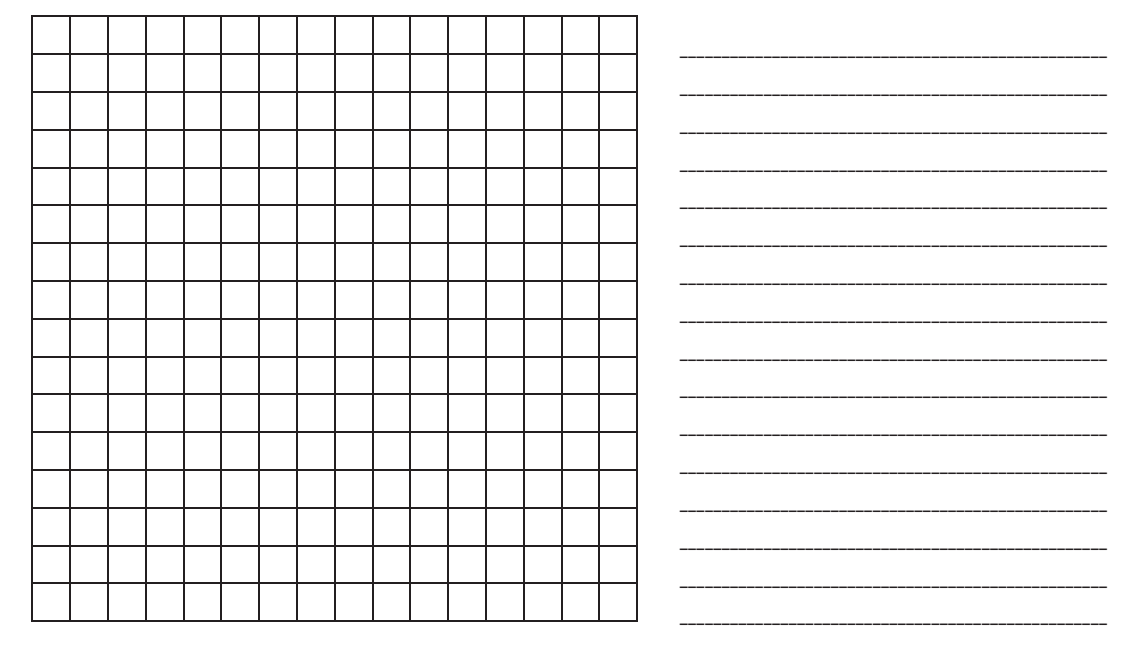

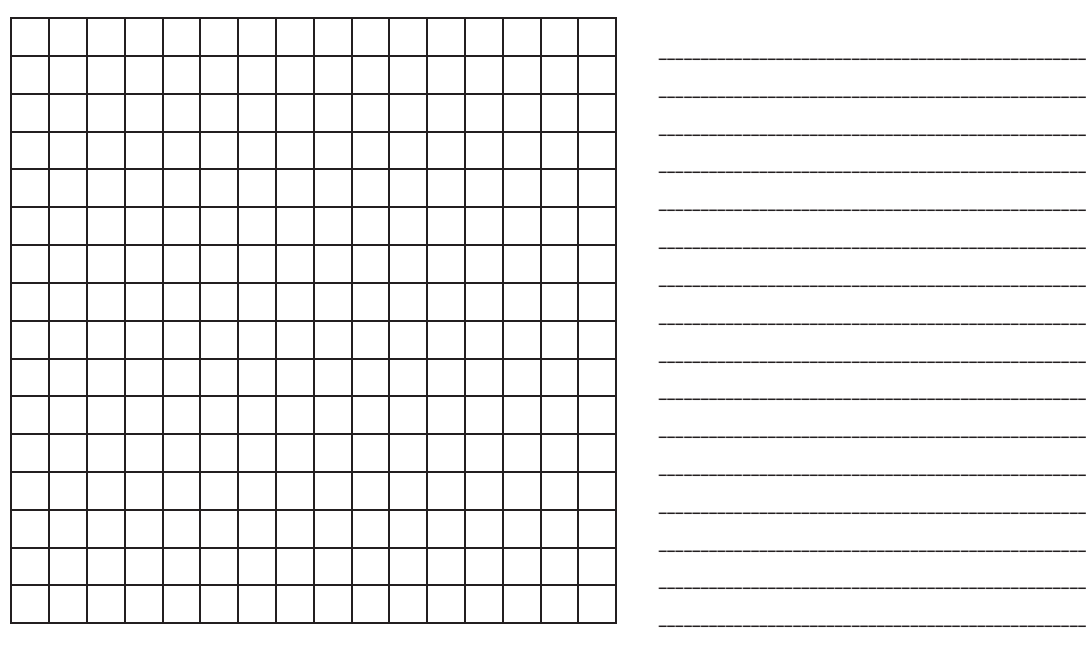

Reproduction à usage pédagogique uniquement. © 2005 Computer Science Unplugged (www.csunplugged.org)  $\overline{\phantom{a}}$ 

#### **Variantes et activités supplémentaires**

- 1. Dessine sur une feuille de papier-calque placée au-dessus de la grille pour voir l'image finale sans la grille. Elle sera plus facile à reconnaître.
- 2. Au lieu de colorier la grille, les enfants peuvent coller des gommettes carrées sur une grille plus grande, ou y placer des objets.

#### **Sujet de discussion**

La longueur d'une suite de pixels est généralement limitée, car elle est représentée par un nombre binaire. Comment représenterais-tu une suite de douze pixels noirs en n'utilisant que des nombres inférieurs à sept ? (Une bonne méthode consiste à coder une suite de sept pixels noirs, puis une suite comprenant zéro pixel blanc, et enfin une suite de cinq noirs.)

Un télécopieur n'est en fait qu'un simple ordinateur qui scanne une page en noir et blanc en  $1000 \times 2000$  pixels. Ces pixels sont envoyés grâce à un modem vers un autre télécopieur, qui les imprime sur une page. Souvent, les images télécopiées ont de grands blocs de pixels blancs (les marges par exemple) ou noirs (lignes horizontales par exemple). Les images en couleur comportent également de nombreuses répétitions. Pour économiser suffisamment d'espace pour stocker ces images, les programmeurs peuvent utiliser différentes techniques de compression. La méthode utilisée dans cette activité, appelée « codage par plages », est efficace pour compresser les images. Si les images n'étaient pas compressées, il faudrait beaucoup plus de temps pour les transmettre et un espace plus important pour les stocker. Il serait impossible d'envoyer des fax ou d'insérer des photos dans une page Web. Par exemple, les images de fax sont généralement compressées à environ un septième de leur taille initiale. Sans compression, leur transmission prendrait sept fois plus de temps!

Les photographies et autres images sont souvent compressées à un dixième, et souvent même un centième, de leur taille initiale (grâce à une autre technique). Cela permet de stocker encore plus d'images sur un disque et signifie que leur acheminement sur Internet et leur visualisation ne prend qu'un court instant.

Un programmeur peut choisir la technique de compression qui convient le mieux aux images qu'il doit transmettre.

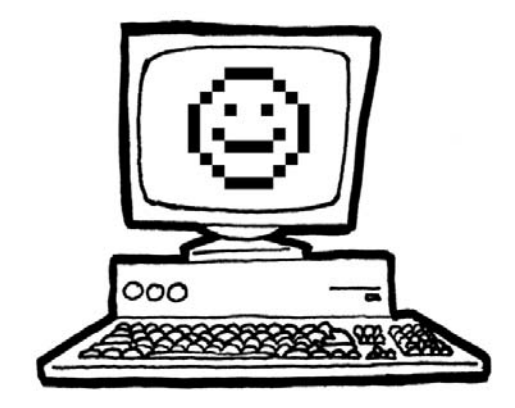